# Cloud-Based Mobile Video Streaming Techniques

#### Saurabh Goel

Software Engineer, Pariksha Labs Pvt. Ltd. India

Saurabh.goyal6@gmail.com

#### **ABSTRACT**

Reasoning processing is changing the landscape of the electronic digital multi-media market by moving the end customers concentrate from possession of video to buying entry to them in the form of on-demand delivery solutions. At the identical time, the cloud is used to collect possessed video pathway and form way out that assist viewers to find a whole new variety of multi-media. Cellular devices are a key car owner of this change, due to their natural mobility and exclusively high transmission rate among end customers. This document investigates cloud centered video streaming methods particularly from the mobile viewpoint. The qualitative part of the research contains explanations of current video development methods, streaming methods and third celebration cloud centered streaming solutions for different mobile which shows my realistic work relevant to streaming methods with RTMP protocols family and solutions for iPhone, Android, Smart mobile phones, Window and BalackBerry phones etc.

#### **KEYWORDS**

QCIF, CIF, 4CIF, HD, FFMPEG Encoding/Streaming, Zencoder cloud based Encoding API, Amazon Cloud Front service, Video Streaming, H.264, MPEG-4, RTMP, RTMPT, RTMPE, RTMPTE.

# 1. Introduction

Developing multi-media content for effective indication over reasoning of cloud based centered mobile system with limited data rates, such as the 3G-324M system needs skills and knowledge. It needs an knowing of the fundamentals that have an effect on movie quality, such as codec choice and compression, and the use of specific resources, such as the FFMPEG Development, and Zencoder Cloud centered Development API which can be used to validate that the material of videos clip data file are effectively specified for end customers.

#### 2. VIDEO FUNDAMENTALS

Due to bandwidths of mobile networks are limited, video data must be encoded/compressed considerably. This part wraps the fundamentals of encoded video and its characteristics within different networks.

#### 2.1. Bandwidth

In multi-media streaming programs, video encoding is used for the reason that uncompressed video needs huge information space to store data. In fact, High definition (HD) films on DVD or Blu-ray are already in a compacted format that provides information of 4 - 6 Megabyte per second. For cellular streaming systems, which can require information rates as low as 30 kilobytes per second, this means that it clip must be compacted thousands of times or more to achieve the required information. With the growth of cellular multi-media streaming, you should work within the information restrictions of the network and the ability of the endpoint. Although 3G and next generation systems provide much higher bandwidths to cellular phone

DOI: 10.5121/ijwmn.2013.5107

devices, as more and more endpoints use these systems for multi-media projects, conformance to focus on end customers bitrates will become more essential than today [1].

### 2.2. Networks for Video Streaming

Table 1 illustrates the network atmospheres used for distributing video services with different aspects.

Table 1. Networks Used for streaming Video Services

| Network    | Bandwidth  | Terminals                 | Codecs        | Image Size |
|------------|------------|---------------------------|---------------|------------|
| 3G-324M    | 64 Kbps    | Video Handsets            | H.263,MPEG-   | QCIF,CIF   |
|            |            |                           | 4,H.264       |            |
| 3G         | 256-768    | Video handsets, smart     | H.263, H.264, | QCIF, CIF  |
| Wireless   | Kbps       | phones                    | MPEG-4        |            |
| Broadband  | 768 Kbps   | Smart phones, soft client | H.264         | QCIF, CIF  |
| IP         |            | on PC                     |               |            |
| Enterprise | 2-5 Mbps   | Soft client               | H.264         | CIF, 4CIF, |
|            |            |                           |               | HD         |
| WiMax,     | 2-100 Mbps | PC, TV, portable devices  | H.264         | CIF, 4CIF, |
| LTE        |            |                           |               | HD         |

#### 2.3. Audio/Video Codecs

An audio codec is a system applying criteria that encode and decode electronic digital audio information according to a given sound extendable or movies online sound structure. The item of the criteria is to signify the great stability sound indication with lowest bitrates while protecting the excellent.

Examples: AAC, ADPCM, MP3, WMA, PCM, Vorbis, Dolby AC-3.

A video codec, brief for Encoder/Decoder, is used to encode video information to accomplish a very low bitrate.

Examples: MPEG-2, H.263, MPEG-4 and H.264.

To accomplish such small bitrate audio/video, codecs make use of both lossless and lossy compression methods. We can accomplish this by third celebration system like FFMPEG open source libraries and Zencoder cloud-based encoding API.

Compression performance is the capability of a codec to encode or decode more video/audio features into an information flow described by fewer bits. The better the quality and sharpness of the multimedia clip by using useful codec compression.

# 3. VIDEO STREAMING

In streaming procedure, it clip data file is sent to the end individual in a (more or less) continuous flow. It is simply a strategy for shifting information such that it can be prepared as a stable and ongoing flow and it is known as Streaming or encoded movie that is sent across information system is known as Streaming. Streaming movie is a series of "moving images" that are sent in compacted form over the Internet and shown by the audience as they appear [4]. A end user never hang on to obtain a large data file before viewing it clip or enjoying the sound.

#### 3.1. Streaming Principle

Real-time video applications require media packets to arrive in a timely manner; excessively delayed packets are useless and are treated as lost [6]. In streaming programs it is necessary for the information packets to reach their location in regular basis because the wait can cause the network blockage, and can result in the decrease in all those packets suffering from extreme wait. This causes decrease in quality of information, the synchronization between customer and hosting server to be damaged and mistakes to distribute in the provided movie.

Two kinds of steaming are, real-time and pre-recorded streaming. User Datagram Protocol (UDP) is used for streaming which delivers the multi-media flow as a sequence of small packets [4]. The majority of transport protocols perform over an RTP stack, which is implemented on top of UDP/IP to provide an end-to-end network transport for video streaming [2].

# 3.2. Video Streaming Architecture

A cloud based mobile movie streaming scheme is represented in Figure 1. [3]. A cloud based source implements a streaming hosting server which is responsible for retrieving, sending and adapting it clip flow. Depending on the application, it clip may be protected on-line for a real-time broadcasting or pre-encoded and stored for broadcasting an on demand [3].

Programs such as interactive movie, live broadcast, mobile movie streaming or interactive online games require real -time encoding. However, applications such as movie on-demand require pre-encoded movie. When the multicast session is initialized, the streaming hosting server retrieves the compressed movie and begins the loading with the adequate bitrate stream.

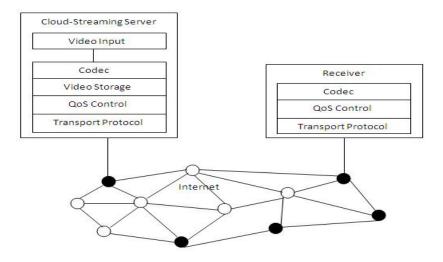

Figure 1. Video Streaming Architecture

# 4. VIDEO ENCODING TECHNIQUES

Video codecs employ a range of encoded/decoded methods to fit videos signal into the allocated channel bandwidth. These encoding methods can influence the generating quality of it differently. An understanding of development concepts can help a material provider determine what material will look best on a mobile phone, and emphasize some of the expected tradeoffs when generating multi-media data files.

Rapid bandwidth decrease can be carried out by using video encoded/decoded methods such as [1]:

- a. Eliminating mathematical redundancies
- b. dropping quality size (CIF to QCIF)
- c. Using less frames per second (15 fps to 10 fps)

Further bandwidth decrease can be carried out by utilizing the styles within it information and eliminating redundancies. Image compression depends on removing information that is indiscernible to the audience. Motion settlement provides interpolation between frames, using less information to signify the change. The objective of videos encoder/decoder is to take out redundancies in it flow and to scribe as little information as possible. To achieve this objective, the encoder examples it flow in two ways:

- a. In time durations from successive frames (temporal domain)
- b. Between nearby pixels in the same frame (spatial domain)

A video decoder pieces it flow together by treating the development process. The decoder reconstructs it flow by adding together the pixel variations and shape variations to form complete video. In current video encoding principles requirements such as MPEG and H263 families.

#### 4.1. Encoded Video Stream

An encoded video stream consists of two types of encoded frames [1]:

#### **4.1.1. I-Frames**

An I-frame is encoded as a single image, without referencing to any other frames. Each 8x8 block is first transformed from the spatial domain into the frequency domain [5]. This is known as a key frame, for the reason that it signifies the referrals key of it video content flow. All pixels that describe the image are defined in the I-frame. Videos clip decoder must begin with an I-frame to decode it clip flow because without an I-frame, a movie decoder has no referrals to determine how movie pixels have changed as the earlier frame. For this reason, compressed movie recordings normally do not begin until an I-frame is received by the videos device.

#### **4.1.2. P-Frames**

A P-frames is encoded relative to past reference frame [5], which can either be an I-frame or a before P-frame. The quantity of information in a P-frame is many times small than the quantity of information in an I-frame. If videos clip begins understanding on a P-frame at an endpoint, an individual might see either scrambled movie or no movie, because there is no referrals frame.

# 4.2. Video Streaming package (.MP4, .3GP)

When streaming multi-media files to cellular handsets, it clips and audio data must be placed in the proper structure. The package structure for cellular multi-media streaming is the .3gp, defined by the 3rd Generation Partnership Project (3GPP) [1] and .mp4 file for delivery to cellular phone devices. For the reason that the bandwidths of multimedia telephone systems networks are confined, Multimedia data included in a .3gp file is compressed considerably. Within the .3gp package, movie can be encoded with specific movie codecs specified by the 3GPP. FFMPEG Encoding and Zencoder cloud based Encoding API support .3gp, .mp4 files with the H.263, MPEG-4, and H.264 movie codecs.

Table 2. Presents an overview of different versions of two standard families

| Standards     | Applications                           | Bit rate   |
|---------------|----------------------------------------|------------|
| H.261         | Video teleconferencing over ISDN       | 64 Kbs     |
| MPEG- 1       | Video on digital storage media         | 1.5 Mbs    |
|               | (CD-ROM)                               |            |
| MPEG- 2       | Digital TV                             | 2-20 Mbs   |
| H.263         | Video telephony over PSTN              | >34 Kbs    |
| MPEG- 4       | Multimedia over internet, Object based | Variable   |
|               | coding                                 |            |
| H.264/MPEG- 4 | Improved video compression             | 10's-100's |
|               |                                        | Kbs        |

# 4.3. Video Streaming limitations

Multimedia streaming is confined by the network channel potential, 3G-324M channel bandwidth, Multi-coded stream, Transcoding, Packet loss, Bandwidth supervision and endpoint features.

# 5. VIDEO STREAMING TECHNIQUES

There are various streaming techniques for different mobiles, Smartphone describe below:

# 5.1. Progressive Download

The mobile customers have the choice to gradually get a compressed data clip partitioned in the appropriate codecs for the product to play by using HTTP or HTTPS. As the data file starts to gradually download, play-back is started enabling an almost immediate watching of the material [8]. In the qualifications, the press gamer is constantly on the download the rest of the material. By comparison, without modern download the user would have to wait for the whole data file to obtain to the product before watching would start. During the play-back process, audiences are able to seek back and forth through the whole press data file. If the audience looks for forward to a point in the schedule that has not yet downloadable, the press gamer stop play-back until the data comes.

# 5.2. HTTP Live Streaming

Hyper text transport protocol (HTTP) structured multimedia streaming communications protocol carried out by Apple company is known as Hyper text transport protocol (HTTP) Live Streaming (HLS). For Apple company products like IOS, Ipad and Iphone etc., this is an adaptive streaming multimedia distribution standard protocol. It is an exemplified and segmented in MPEG family transport channels and M3U8 - MP3 Playlist File (UTF-8) to offer live and ondemand multimedia data by utilizing H.264 multimedia codec. On the behalf of most suitable channel or stream like bandwidth, platform and CPU limits selected by device instantly, it downloads available bits for buffering to play multimedia file.

HLS streaming provides the best user experience, but its benefits also include good IT practices and important business considerations:

1) The best user experience - There are different formats of multimedia or video files available on server in form of numerous versions, an iPhone end user can not stream a better high quality version of the multimedia or video than iPad end user watching over 3G network.

- 2) Achieve more audiences Transfer protocols are not supported for video delivery contents but firewall and routers settings are supported for video delivery with Hyper text transport protocol (HTTP) that's why viewers can access video easily.
- 3) Profit on bits transfer With the help of HTTP live streaming, User can download a couple of segments of multimedia or video at time, that time user have to pay only transferred stream data. In addition, HTTP bits are cacheable by browsers or CDN and throughout network system.
- 4) Protected video clip information- The HTTP Live Streaming(HLS) requirements have conditions to make sure protection of the stream data, so it is fantastic information for Tv-stations or marketers for those users used to certified content stream. Using AES-128, the complete HTTP Live Streaming (HLS) stream is protected over network infrastructure.

Figure 2 and Explanation shows my practical work for mobile video streaming on Cloud with streaming server by using Amazon CloudFront services which have lots of components which are playing key role.

#### 5.2.1. Explanation of R&D work

The characteristics of Adobe Flash Media Server (AFMS) version 4.5 can be utilized by Amazon Web Services (AWS) with live multimedia or video streaming, a sequence of HTTP requests from the end user devices deliver live video stream which is handled by manifest data files. By using Flash Media Server(FMS), end user can use two kind of HTTP file models, one is HTTP live streaming (HLS) for Apple company Products (Ios,iPad,iPhone etc) and second is HTTP Dynamic Streaming (HDS) for Flash type of programs or applications. By utilizing the Flash Media Live Encoder, viewer can get good quality of media streaming for different platforms or operating systems like windows and Macontish OS.

On-demand Real Time Messaging Protocol (RTMP) streaming from FMS would be assisted by CloudFront Information delivery program. It provides the flexible low cost Content Delivery Network (CDN) alternative for multimedia based organizations. AWS charge the cost only when user takes or uses the AWS services.

In this approach, make useful actions to set up CloudFront streaming:

- a. For live content delivery, create Simple Storage Service account known as S3.
- b. Create a "bucket" in S3 to store media files.
- c. Shift content to S3 bucket and set its permissions to allow public access.
- d. Set up a CloudFront streaming distribution that point at S3 storage bucket.
- e. Now you are ready to stream.

CloudFront provides the on demand multimedia streaming services with the help of Real Time Messaging Protocol by using Adobe Flash Media Server

The following versions of the RTMP protocol facilitated by CloudFront:

- a. RTMP—Adobe's Real-Time Message Protocol
- b. RTMPT—Adobe streaming tunneled over HTTP
- c. RTMPE—Adobe encrypted over HTTP
- d. RTMPTE—Adobe encrypted tunneled over HTTP

RTMPE is most secured protocol than RTMP.

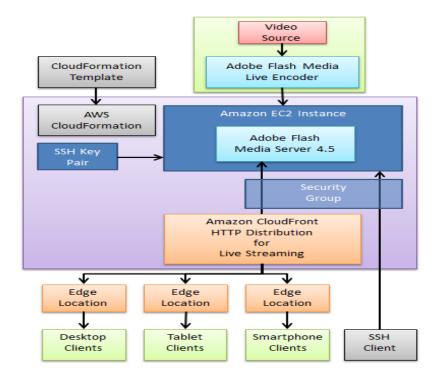

Figure 2. CloudFront Live streaming architecture

Many reputed IT companies are using HTTP Live streaming service to enhance the streaming power in their mobile domain infrastructure.

- Adobe Systems for Adobe Flash Media Server product.
- Livestation for multimedia channels France 24, RT, and Al Jazeera English.
- Microsoft in IIS Media Services 4.5.
- Google in Android 3.0 Honeycomb.
- HP in webOS 3.0.5.
- FFMPEG added HTTP Live Streaming and Encoding support for various mobile devices [11] [12].
- Zencoder Cloud based Encoding API added HTTP Live streaming support for iPad, iPod Touch and Apple TV [13].

#### 6. CONCLUSION

In this paper, we have discussed firstly in audio/video basics which deliver video on network infrastructure with required bandwidth and codecs then after we discussed about the video streaming architecture that develop streaming servers which are responsible for downloading, uploading and adapting the video stream content in 3G or others networks.

For streaming the multimedia file over network, video compression techniques are major issue to encode the different types of audio/video file for different mobile devices. Compression can be performed by FFMPEG Encoding; Zencoder cloud based Encoding API which provides lots of Encoding techniques which are solution for the cloud based environments.

Then we presented the main issue of video streaming techniques for streaming the video over the internet or cloud based network for iPhone, Android, Window phone and Smartphone. Apple Company provides the solution for video streaming in terms of HTTP Live streaming

which are accepted by many reputed companies for mobile devices for video streaming purpose for future perspective by using RTMP family protocols.

I believe that a lot of effort should be done in this paper to propose efficient and viable solution for mobile video streaming in cloud based environment.

#### **ACKNOWLEDGEMENTS**

There are some skilled personality's roles involved in this paper to achieve the goal. I show my honest thanks and appreciation to them who helped me lot.

I would like to thank my R&D team members of Pariksha Labs Pvt. Ltd, Gurgaon, India.

#### REFERENCES

- [1] Considerations for Creating Streamed Video Content over 3G-324M Mobile Networks, White paper. www.dialogic.com.
- [2] Prof. Nitin. R. Talhar, Prof. Mrs. K. S. Thakare "Real-time and Object-based Video Streaming Techniques with Application to Communication System", Proc. of CSIT vol.1 (2011) © (2011) IACSIT Press, Singapore.
- [3] Hatem BETTAHAR, "Tutorial on Multicast Video Streaming Techniques", SETIT 2005, 3rd International Conference: Sciences of Electronic, Technologies of Information and Telecommunications March 27- 31, 2005 –TUNISIA.
- [4] Mamoona Asghar, Saima Sadaf, Kamran Eidi, Asia Naseem, Shahid Naweed "SVS A Secure Scheme for Video Streaming Using SRTP AES and DH", European Journal of Scientific Research ISSN 1450-216X Vol.40 No.2 (2010), pp.177-188 © EuroJournals Publishing, Inc. 2010.
- [5] Jian Zhou, "New Techniques for Streaming MPEG Video over the Internet", UMI Microform 3111144, Copyright 2004 by ProQuest Information and Learning Company, pp. 11-26.
- [6] M D Walker, M Nilsson, T Jebb and R Turnbull "Mobile video-streaming", BT Technology Journal-Vol 21 No 3- July 2003.
- [7] Jianyu Dong "Efficient and Effective Streaming Technologies for 3-D Wavelet Compressed Video", the Ohio State University 2002.
- [8] Delivering content to Apple iPhone, iPod Touch and iPad using RealNetworks Helix Solutions ©2010 RealNetworks, http://www.real.com.
- [9] Streaming media from Wikipedia available at http://en.wikipedia.org/wiki/Streaming\_media.
- [10] Amazon CloudFront available at http://aws.amazon.com/cloudfront/.
- [11] FFMPEG Streaming Guide available at http://ffmpeg.org/trac/ffmpeg/wiki/StreamingGuide.
- [12] FFMPEG x264 Encoding Guide, http://ffmpeg.org/trac/ffmpeg/wiki/x264EncodingGuide.
- [13] Zencoder cloud based iOS/Mobile Encoding, https://app.zencoder.com/docs/guides/encoding-settings/ios-and-mobile.

#### **Authors**

I am Saurabh Goel and completed Master of Computer Application (MCA) from Uttarakhand Technical University, Dehradun ,Uttarakhand.I am working as Software Engineer in Pariksha Labs Pvt. Ltd. Gurgaon ,India.

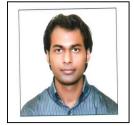